## quick start guide beurer

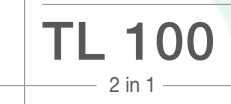

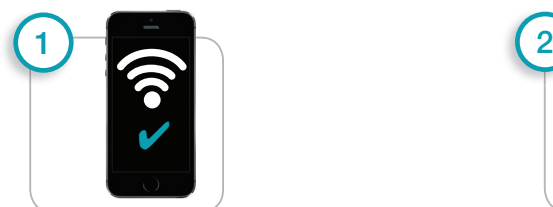

**G**

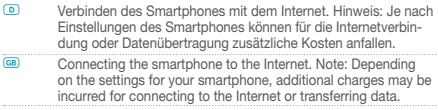

- **F** Connexion du smartphone à Internet. Remarque : Selon les paramètres du smartphone, la connexion Internet ou la transmission de données peut entraîner des coûts supplémentaires.
- **E** Conexión del smartphone a Internet. Nota: Dependiendo del tipo de contrato que tenga su smartphone, conectarse a Internet o enviar datos puede implicar costes adicionales.
- **I** Connettere lo smartphone a Internet. Nota: a seconda delle impostazioni dello smartphone, potrebbero esserci costi aggiuntivi per la connessione Internet o la trasmissione dati.

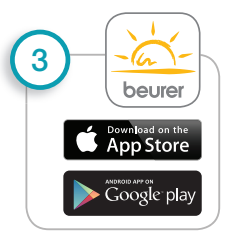

Google Play Store.

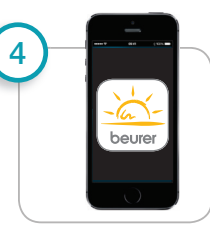

 $\bullet$ Kostenlose Beurer LightUp App im Apple App Store oder bei Google Play herunterladen. Download the free BeurerLight Up app from the Apple App Store or Google Play Store.  $\sqrt{F}$ Téléchargez gratuitement l'application Beurer LightUp sur l'Apple App Store ou sur le Google Play Store. Descargue la aplicación gratuita LightUp de Beurer en Apple App Store o en Google Play.

Scaricare l'app gratuita LightUp di Beurer dall'Apple App Store o da

App starten, TL 100 in der App hinzufügen und Anweisungen folgen. Start the app, add TL 100 in the app and follow instructions.

Lancer l'application, ajouter le TL 100 dans l'application et suivre les instructions. Iniciar la aplicación, añadir TL 100 en la aplicación y seguir las instrucciones. Avviare la app, aggiungere TL 100 alla app e seguire le istruzioni.

 $\frac{1}{\sqrt{6}}$ 

 $\overline{5}$ 711.770 - 0815  $\frac{1}{6}$  $-0/1$ 

711.

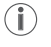

 $\Box$ 

- **D** TL 100 verwendet *Bluetooth*<sup>®</sup> Smart (low energy) TL 100 uses *Bluetooth*<sup>®</sup> Smart (low energy)
- 
- **F** TL 100 utilise le Bluetooth® Smart (low energy) **E** TL 100 utiliza Bluetooth® Smart (low energy)
- **I** TL 100 utilizza Bluetooth® Smart (low energy)

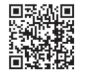

- **D** Liste der unterstützten Smartphones/Tablets **G** List of supported smartphones/tablets
- **F** Liste des smartphones/tablettes pris en charge
- **E** Lista "Código QR" de los smartphones/tablets compatibles
- **I** Elenco degli smartphone/tablet supportati

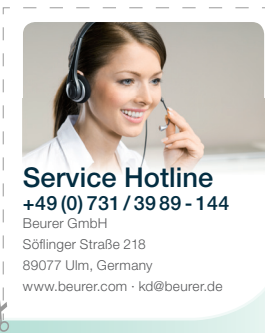

www.beurer.com ∙ kd@beurer.de

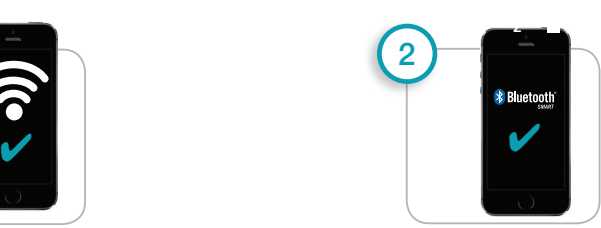

Bluetooth® in den Einstellungen des Smartphones aktivieren.

Activate Bluetooth® in the smartphone settings.

Activer le Bluetooth® dans les paramètres du smartphone.

Active Bluetooth® en los ajustes del smartphone.

Attivare il Bluetooth® nelle impostazioni dello smartphone.

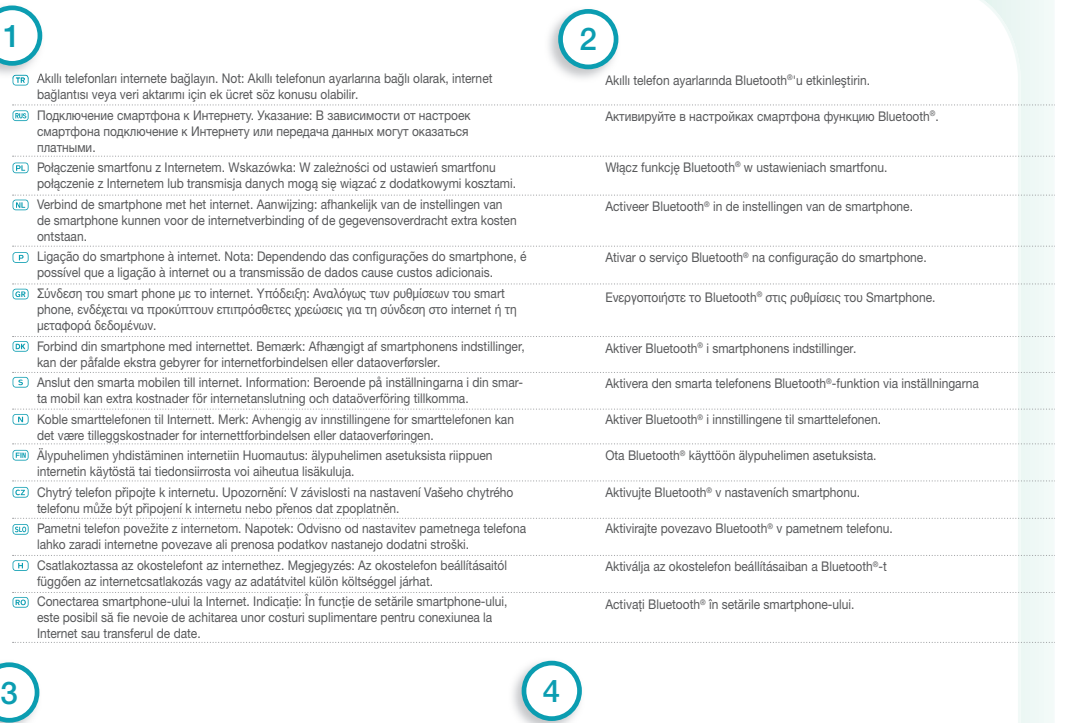

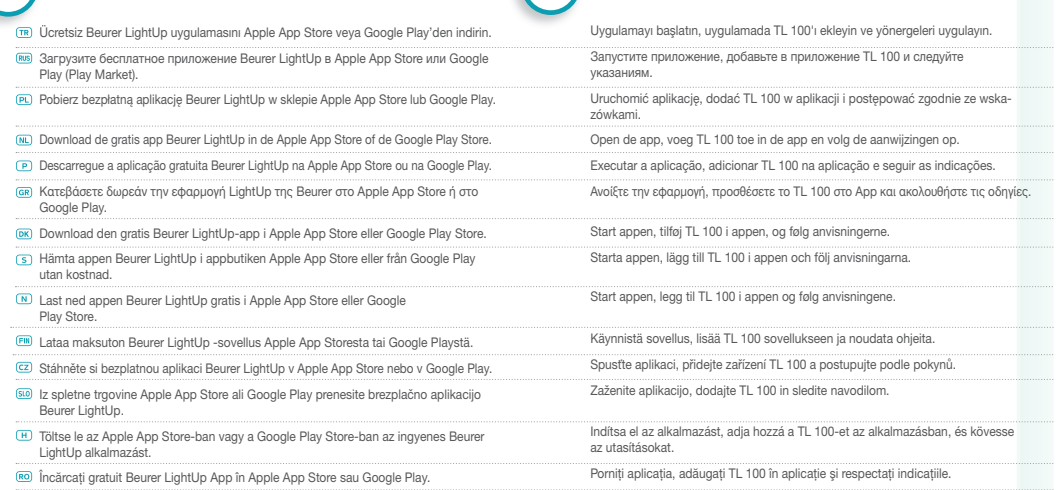

- **TR** Etkinlik sensörü, Bluetooth® Smart Ready özellikli akıllı telefonlarla /tablet bilgisayarlarla uyumlu olan Bluetooth® Smart (low energy) kullanmaktadır **<b>R** Датчик активности использует технологию Bluetooth® Smart (low energy)
- **Q** Czujnik aktywności wykorzystuje technologię Bluetooth® Smart (low energy)
- **O** De activiteitssensor gebruikt Bluetooth® Smart (low energy)
- **P** O sensor de atividade usa Bluetooth® Smart (low energy)
- $\bullet$  Ο αισθητήρας δραστηριότητας χρησιμοποιεί Bluetooth® Smart (low energy) **c** Aktivitetssensoren anvender Bluetooth<sup>®</sup> Smart (low energy)
- **S** Aktivitetssensorn använder Bluetooth® Smart (low energy)
- **N** Aktivitetssensoren i armbåndet bruker Bluetooth® Smart (low energy)
- **<u><sup>■</sup>**</u> Aktiivisuusmittarissa on vähän energiaa kuluttava Bluetooth® Smart -vhteys (low energy)
- **z** Senzor aktivního pohybu používá Bluetooth® Smart (low energy)
- **8** Senzor dejavnosti uporablja funkcijo Bluetooth<sup>®</sup> Smart (low energy)
- **H** Az aktivitásérzékelő Bluetooth® Smart (low energy) kapcsolatot használ
- **R** Senzorul de activitate utilizează Bluetooth<sup>®</sup> Smart (low energy)

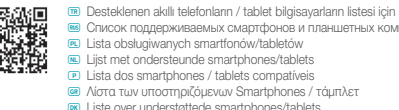

**O** Lijst met ondersteunde smartphones/tablets **K** Λίστα των υποστηριζόμενων Smartphones / τάμπλετ **c** Liste over understøttede smartphones/tablets

**Q** Lista obsługiwanych smartfonów/tabletów

**S** Lista över de smarta telefoner/datorplattor som stöds

**88** Список поддерживаемых смартфонов и планшетных компьютеров

- **N** Liste over støttede smarttelefoner/nettbrett
- **t** Luettelo tuetuista älypuhelimista/tableteista
- **z** Seznam podporovaných smartphonů/tabletů **80** Seznam podprtih pametnih telefonov/tabličnih računalnikov
- **R** Lista smartphone-urilor/tabletelor compatibile
- **H** A támogatott okostelefonok / táblagépek listája